# **E L Ő T E R J E S Z T É S**

### Tótkomlós Város Önkormányzata Képviselő-testületének 2010. március 29-ei ülésére

# **Tárgy: Vagyonkiadás a Békés Megyei Vízművek Zrt. részéről**

A Békés Megyei Vízművek Zrt. a társaság által 1997. – 2007. december 31. között elvégzett beruházások és értéknövelő felújítási munkák következtében keletkezett eszközöket, melyeket a társaság a saját könyveiben, mint bérelt eszközökön végzett beruházást aktívált, átadja a víziközmű tulajdonos önkormányzat részére. A Társaság Közgyűlése 59/2009. (X. 15.) határozatában döntött a közművagyon kiadásáról a tulajdonos Önkormányzatok részére.

A Békés Megyei Vízművek Zrt. megküldte a közművagyon átadására vonatkozó Megállapodás tervezetet, melyet az előterjesztéshez mellékelek.

Kérem a Tisztelt Képviselő–testületet, hogy az előterjesztést vitassa meg, és hozza meg döntését.

# 1) HATÁROZATI JAVASLAT

Tótkomlós Város Önkormányzatának Képviselő-testülete a Békés Megyei Vízművek Zrt. által 1997. – 2007. december 31. között elvégzett beruházások és értéknövelő felújítási munkák következtében keletkezett eszközöket átveszi a Társaságtól és saját könyveiben tarja nyilván.

Felhatalmazza dr Garay Rita polgármester asszonyt, hogy a Békés Megyei Vízművek Zrt-vel a vagyonátadásra vonatkozó Megállapodást aláírja.

Felelős: dr Garay Rita polgármester Határidő: Békés Megyei Vízművek Zrt. értesítésére 2010. március 31.

# 2) HATÁROZATI JAVASLAT

Tótkomlós Város Önkormányzatának Képviselő-testülete a Békés Megyei Vízművek Zrt. által 1997. – 2007. december 31. között elvégzett beruházások és értéknövelő felújítási munkák következtében keletkezett eszközöket nem kívánja átvenni a Társaságtól.

Felelős: dr Garay Rita polgármester Határidő: Békés Megyei Vízművek Zrt. értesítésére 2010. március 31.

Tótkomlós, 2010. március 19.

 dr Garay Rita sk. polgármester

Az előterjesztést készítette: Skultéti Mihály műszaki osztályvezető Az előterjesztést látta: Szabados Zoltán jegyző

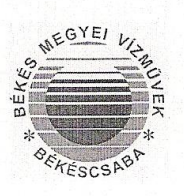

HTV. SZÁM

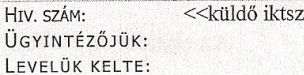

 $\rightarrow$ 

Valamennyi tulajdonos önkormányzat részére

Cégvezetés

Vagyonkiadás

Dr. Jancsó Edina

BMVZRT/338-1/2009/JOG

1 db szerződés tervezet melléklettel

SZERVEZETI EGYSÉG:

ÜGYINTÉZŐNK:

IKTATÓSZÁM:

MELLÉKLET:

TÁRGY:

#### Tisztelt Polgármester Úr/Asszony!

Társaságunk 2008. szeptember 26-i rendkívüli közgyűlésén a Társaság és az Önkormányzatok közötti vagyoni kérdések rendezése iránti igénye kapcsán merült fel az a szándék, hogy az Üzemeltetési Szerződések (régi szerződések) alapján a Társaság üzemeltetésébe vett víziközműveken a Társaság által 1997. évet követően elvégzett, beruházások és értéknövelő felújítási munkák folytán keletkezett eszközöket - melyeket a Társaság a saját könyveiben, mint bérelt eszközön végzett beruházást aktivált - átadja a víziközmű-tulajdonos Önkormányzat(ok) részére.

Társaságunk közgyűlése tehát már 2008. évben úgy határozott, hogy a részvénytársaság vagyoni viszonyaira az Igazgatóság a 2009. évi rendes közgyűlésre tegyen javaslatot. A Társaság Igazgatósága ennek megfelelően ez év május 27. napján megtartott rendes közgyűlésre –szakértő álláspont beillesztésével- beterjesztette javaslatát, azonban a közgyűlés 48/2008. (IX.26.) sz. határozatában foglalt kötelezés alapján az Igazgatóság által előterjesztett, "Az önkormányzati víziközműveken végzett, a Társaság saját könyveiben nyilvántartott rekonstrukciós, értéknövelő felújítási munkák elszámolási kérdéseinek rendezéséről" koncepciójáról szóló napirendi pont megtárgyalását a soron következő rendkívüli közgyűlésig elhalasztotta.

2009. 10. 15. napján tartott rendkívüli közgyűlésre Igazgatóságunk az önkormányzati igényeknek megfelelve, a vagyont átvevő önkormányzat számára többlet pénzügyi terhet nem jelentő megoldást terjesztett elő az alábbiak szerint:

A tárgyban érintett közművagyon kiadása azon szabály és eljárási rend analógiájára legyen lebonyolítva, miszerint a szindikátusi szerződésben részes önkormányzatok körében 2008. évtől a beszedett közműfejlesztési hozzájárulás, vagy lakossági beruházási hozzájárulás terhére megvalósított közművagyont az érintett önkormányzatnak év végével köteles kiadni, s ennek megfelelően a társaság a létrehozott tárgyi eszköz értékét eleve a részvényes önkormányzattal szembeni kötelezettségként írja elő.

A közművagyon önkormányzatokkal szembeni elszámolási (ügyleti) értékét azon jogi megállapítás alapján lehet kötelezettségként könyveinkben kimutatni, miszerint teljes körűen szerződésszerű teljesítés esetén ez a vagyoni kör főszabály szerűen nem is kerülhetett volna a Társaság saját tulajdonát képező eszközei közé. A vagyon kiadással a közgyűlés, illetve a részvényes Önkormányzatok az eddigi, kifogásolható gyakorlat eredményeként előállt vagyoni viszonyokat rendezik.

### BÉKÉS MEGYEI VÍZMŰVEK ZRT

5600 Békéscsaba, Dobozi út 5.; Pf.:96; Tel.:66/523-200; Fax:66/523-850; e-mail: ceqvezetes@bekesvizmu.hu<br>WEB: www.bekesvizmu.hu; Cg. 04-10-0001580; KSH: 13100887-410-11404; OKHB:10402609-26017989-00000000

Az eljárást az alábbi főbb lépések jellemzik:

- 1. A menedzsment a kötelezés alapján intézkedik a közművagyon értékével szemben nyilvántartott passzív időbeli elhatárolás értékének alapítókkal szembeni kötelezettség sorra történő átvezetéséről.
- 2. Az igazgatóság határozati döntésével, az egyes önkormányzatokkal megkötendő polgári jogi természetű típusszerződést fogad el a vagyonelemek átadásáról.
- A menedzsment az igazgatóság által elfogadott szerződést mint szerződési  $3.$ ajánlatot megküldi az egyes Önkormányzatoknak elfogadásra és aláírásra.
- Az önkormányzat amennyiben aláírta a szerződést, annak rendelkezései és a  $4.$ Vízművek Zrt bizonylata alapján a kiadandó vagyon ügyleti értékét a Társasággal szembeni követelésként könyveiben nyilvántartásba veszi.
- Megvalósul a közművagyon átadása, mely gazdasági eseményt kísérve a  $5.$ Társaság által ügyleti értéken leszámlázott közművagyonnal szemben vagy összevezetésre, vagy mindkét fél részéről azonos időpontban történő konkrét pénzügyi rendezésre kerül sor az önkormányzat megelőző pontban megjelölt követelésével szemben. Előzőek alapján az ügylet az önkormányzat részéről a forgalmi adó átmeneti finanszírozásán túl többlet pénzügyi terhet nem jelent.

Jelen megkeresésemmel kifejezetten az előző felsorolás 3. és 4. pontjára utalva, tájékoztatom arról, hogy az 1. sz. mellékletben csatolt típusszerződést az Igazgatóság 2009. november 30. napjával elfogadta azzal, hogy:

"Az Igazgatóság felkéri a menedzsmentet, hogy az elfogadott szerződés tervezet egyidejű megküldésével hívja fel a tulajdonos önkormányzatokat nyilatkozattételre az alábbiak szerint: A tulajdonos önkormányzatok legkésőbb 2010. március 31-ig terjesszék elő nyilatkozatukat arról, hogy a csatolt szerződés szerinti jogviszony létrehozása érdekében az eljárás elindítását kezdeményezik. Amennyiben az önkormányzat a megadott határidőben kezdeményező nyilatkozatot nem tesz, úgy az Igazgatóság úgy értelmezi, hogy az önkormányzat nem kíván a vagyonkiadásra vonatkozóan a Társasággal szerződést kötni.

A szerződés tervezetet ennek megfelelően tehát rendelkezésére bocsátom és kérem, hogy, amennyiben szándékában áll az eljárás lefolytatása, úgy nyilatkozatát legkésőbb 2010. március 31-ig, írásban terjessze elő Társaságunk székhelyére címzett levelében.

Tájékoztatom arról, hogy Társaságunk az illetékes minisztériumi és felső szintű adóhatósági szervek felé megkereséssel élt az ügyletre vonatkozó állásfoglalás kérés tárgyában, azonban sajnálatos módon a mai napig még nem áll rendelkezésünkre a vélemény. Éppen előbbi okból rögzített a szerződés tervezetben az elállási jog, mivel álláspontunk szerint a nem kellően óvatos eljárás adott esetben rendkívüli adó, illetve akár bírságterhet is róhat a Társaságra, mely mind az ésszerű gazdálkodás, mind a tulajdonosi érdekek ellen való lenne.

BÉKÉS MEGYEI VÍZMŰVEK ZRT 5600 Békéscsaba, Dobozi út 5.; Pf.:96; Tel.:66/523-200; Fax:66/528-850; e-mail: <u>cegvezetes@bekesvizmu.hu</u><br>WEB: <u>www.bekesvizmu.hu</u>; Cg. 04-10-0001580; KSH: 13100887-410-11404; OKHB:10402609-26017989-00000000 Abban az esetben, amennyiben a T. Önkormányzat a megadott határidőn belül előterjeszti szándékát a jogviszony létrehozására, úgy a szükséges leltár előkészítő, illetve azt lebonyolító intézkedéseket is szükséges mind a T. Önkormányzat, mind Társaságunk részéről megtenni.

 $-3-$ 

Tisztelettel:

Békéscsaba, 2009. december 7. KELT:

Dr. Csák Gyula vezérigazgató

 $<>$ KAPJA: IRATTÁR

 $BÉKÉS MEGYEI VÍZMűVEK ZRT  
5600 Békéscsaba, Dobozi út 5.; Pf.:96; Tel.:66/523-200; Fax:66/528-850; e-mail: cegvezetes@bekesvilzmu.hu  
WEB: www.bekesvizmu.hu, bu; Cg. 04-10-0001580; KSH: 13100887-410-11404; OKH8:10402609-26017989-00000000$ 

Create PDF files without this message by purchasing novaPDF printer (http://www.novapdf.com)

#### Megállapodás

### az önkormányzati tulajdonú közművagyonon a Társaság által végzett beruházás és értéknövelő felújítási munkák eredményének átadásáról

Mely köttetett egyrészről a Békés Megyei Vízművek Zrt. (székhely: 5600.Békéscsaba, Dobozi u. 5. sz., g: 04-10-001580, adószám: 13100887-2-04, KSH: 13100887-4100-114-04, képviseli: dr. Csák Gyula vezérigazgató) mint elszámolást átadó társaság, másrészről a

alulírott napon és helyen az alábbi feltételek mellett:

#### 1. Előzmények:

Szerződő felek rögzítik, hogy az önkormányzati tulajdonú közművagyonon a társaság által 1997. évet követően elvégzett beruházási és értéknövelő felújítási munkák eredményeként létrejött eszközök a társaság könyveiben bérelt eszközön végzett felújításként történt aktiválása olyan eljárás volt, amely ellentétes mind a jelenlegi, mind a korábbi szindikátusi szerződéssel, üzemeltetési szerződéssel.

A Békés Megyei Vízművek Zrt. közgyűlése 59/2009.(X.15.) számú közgyűlési határozatával elismerve az Önkormányzatok igényét a társaság könyveiben nyilvántartott vízi közmű vagyon elemekre felhatalmazta az Igazgatóságot az egyes önkormányzatokkal megkötendő szerződés tervezet megalkotására, illetve azt követő vagyon kiadás lebonyolítására.

#### 2. A vagyon kiadása és a vagyon értékének összegszerűsége.

A jelen megállapodás tárgyát képező vízi közműveket a felek az 1. számú mellékletben tüntetik fel, az egyes tételek tekintetében érvényesített elszámolási értéket tételesen meghatározva, mely értékeket a Felek kölcsönösen elfogadják.

átruházás tárgyául szolgáló vagyon értékét felek nettó  $Az$  $\mathbf{a}$ értéket a Békés Megyei Vízművek Zrt. és az önkormányzat közösen állapítják meg akként, hogy az önkormányzat elfogadja az átadó társaság által meghatározott ügyleti értéket.

Szerződő felek megállapodnak abban, hogy a vagyon\_kiadása kapcsán a Békés Megyei Vízművek Zrt. részéről és az Önkormányzat részéről külön meghatalmazottak jelölnek ki a vagyonkiadással kapcsolatos eljárásban való részvételre, így különösen a leltárban való képviseletre. Szerződő felek rögzítik, hogy a vízi közművek a Polgári törvénykönyv 95. §nak rendelkezései alapján a fekvésük szerinti ingatlanok alkotórészei, az ingatlanokkal szerves egységet képeznek, ezáltal az önkormányzati tulajdonú közművagyonon végzett beruházási és értéknövelő felújítási munkák nem eredményeztek új tulajdont, mert e vagyonelemek a már meglévő vagyonelemek növekményei.

Indebt intretern: Vartandy!

Szerződő felek rögzítik azt, hogy a Békés Megyei Vízművek Zrt. a jelen okirattal kiadott vízi közműveket az önkormányzattal kötött üzemeltetési szerződés alapján változatlanul birtokban tartja, ezen körülményekre tekintettel Felek az üzemeltetési szerződés mellékletét értelem szerűen módosítják.

Szerződő felek rögzítik, hogy jelen okirat aláírásával a Békés Megyei Vízművek Zrt. átadó akként adja át az 1. sz. mellékletben meghatározott vagyonelemeket, hogy a számviteli nyilvántartásokból azokat kivezeti, így átadja, az átvevő önkormányzat pedig a számviteli nyilvántartásaiba bevezeti, így átveszi azokat.

A szerződés, mint jogügylet és gazdasági esemény teljesítése tekintetében Felek a 2. sz. mellékletben, mind a Társaságra, mind az Önkormányzatra megadott számviteli eljárásrendet követik.

### 3. A vagyon kiadásával kapcsolatos elszámolás

Szerződő felek megállapodnak abban, hogy az átadás az 1. sz. mellékletben foglalt értékek alapján történik, azonban az átvevő önkormányzat vállalja azt, hogy az átadás kapcsán legkésőbb az átadást követő 60 napon belül megfizeti a Békés Megyei Vízművek Zrt. felé átutalás útján. Amennyiben az átvevő önkormányzat ezen összeg megfizetésével késedelembe esik, úgy a Polgári törvénykönyvben foglaltaknak megfelelő késedelmi kamatot köteles a Békés Megyei Vízművek Zrt. részére megfizetni.

#### 4. Egyéb rendelkezések

Jelen szerződésben a Békés Megyei Vízművek Zrt. tájékoztatja az átvevő önkormányzatot, hogy az ügylet megkötése kapcsán tájékoztatást kért a Pénzügyminisztérium és APEH részéről a lebonyolítással kapcsolatosan több kérdést is feltéve. Amennyiben a Pénzügyminisztérium vagy az APEH olyan tartalmú állásfoglalást ad a Békés Megyei Vízmű Zrt.- nek, mely szerint a vagyon kiadása valamilyen okból nem lehetséges, erre az esetre a Békés Megyei Vízművek Zrt. a Ptk. 320 §-a alapján a jelen okirat mindkét fél általi aláírásától számított egy évig fenntartja az elállás jogát, az elállás a szerződést felbontja.

Vita esetén a felek értékhatártól függően a Békéscsabai Városi Bíróság, illetve a Békés Megyei Bíróság kizárólagos illetékességét kötik ki.

Szerződő felek képviselői kijelentik, hogy jelen szerződés aláírására jogosultak, az önkormányzat képviselője kijelenti, hogy testületi felhatalmazással rendelkezik. Jelen szerződést az átvevő önkormányzat képviselőtestülete .............sz. határozatával elfogadta. A szerződésben a felek egyéb rendelkezést nem kívántak feltüntetni.

Békéscsaba, 20...................................

Önkormányzat átvevő

Békés Megyei Vízművek Zrt. átadó

Elektronikusan aláírva 2

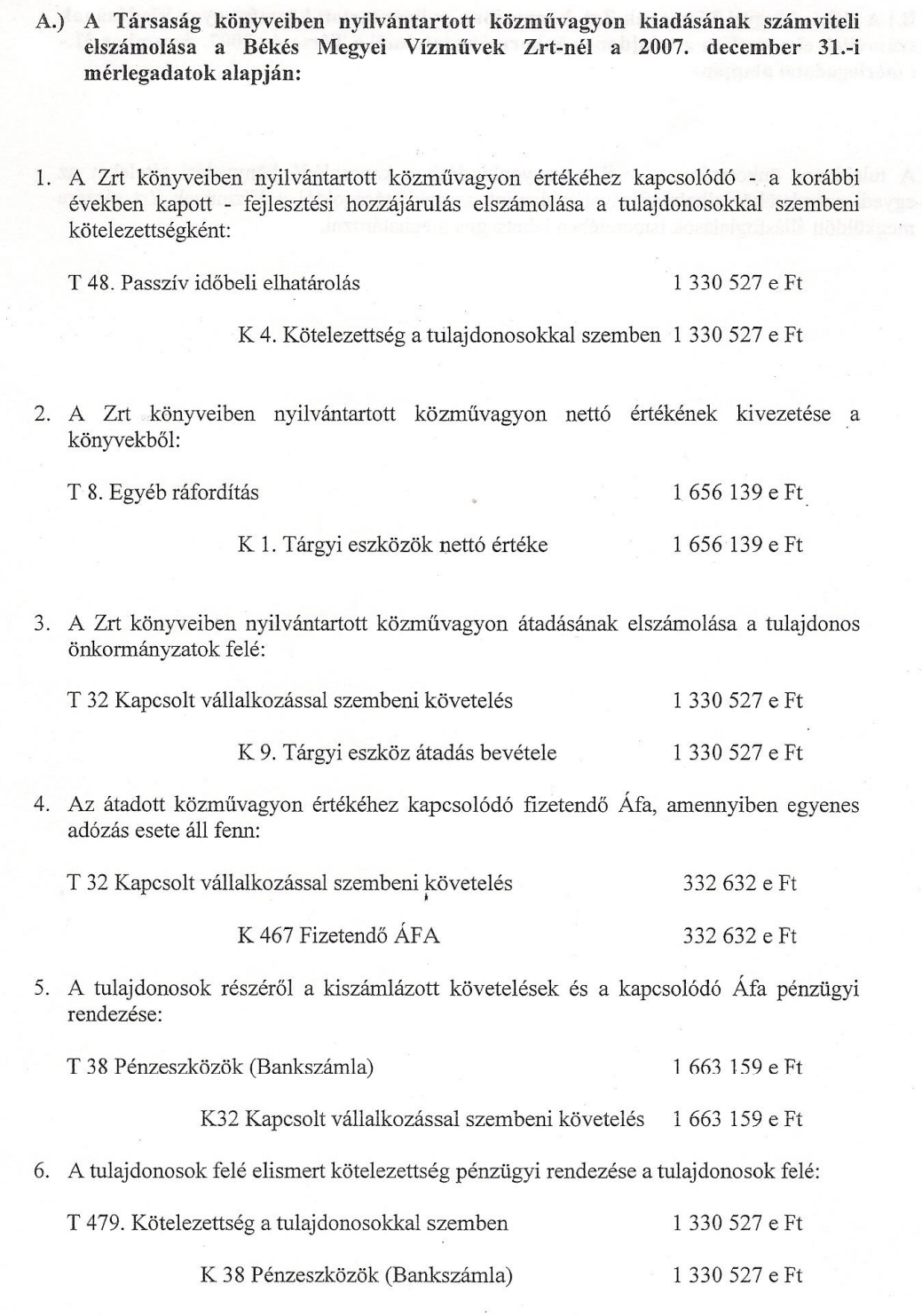

 $\pmb{\mathfrak{z}}$ 

 $\bar{z}$ 

 $\ast$ 

Elektronikusan aláírva 1

B.) A Békés Megyei Vízművek Zrt. könyveiben nyilvántartott közművagyon kiadásának számviteli elszámolása a tulajdonos önkormányzatoknál a Társaság 2007. december 31.i mérlegadatai alapján:

 $\!$  tulajdonos önkormányzatoknál a vagyonkiadáshoz kapcsolódó könyvelési tételeket az egyedi számlatükör alkalmazásával, valamint a szakhatóságoktól a Vízművek Zrt részére megküldött állásfoglalások ismeretében lehetséges meghatározni.

Elektronikusan aláírva 2